# 

# Learn Linux in a Month of Lunches

By Steven Ovadia

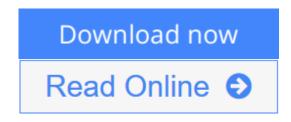

#### Learn Linux in a Month of Lunches By Steven Ovadia

#### Summary

*Learn Linux in a Month of Lunches* shows you how to install and use Linux for all the things you do with your OS, like connecting to a network, installing software, and securing your system. Whether you're just curious about Linux or have to get up and running for your job, you'll appreciate how this book concentrates on the tasks you need to know how to do in 23 easy lessons.

#### About the Technology

If you've only used Windows or Mac OS X, you may be daunted by the Linux operating system. And yet learning Linux doesn't have to be hard, and the payoff is great. Linux is secure, flexible, and free. It's less susceptible to malicious attacks, and when it is attacked, patches are available quickly. If you don't like the way it looks or behaves, you can change it. And best of all, Linux allows users access to different desktop interfaces and loads of software, almost all of it completely free.

#### About the Book

*Learn Linux in a Month of Lunches* shows you how to install and use Linux for all the things you do with your OS, like connecting to a network, installing software, and securing your system. Whether you're just curious about Linux or need it for your job, you'll appreciate how this book focuses on just the tasks you need to learn. In easy-to-follow lessons designed to take an hour or less, you'll learn how to use the command line, along with practical topics like installing software, customizing your desktop, printing, and even basic networking. You'll find a road map to the commands and processes you need to be instantly productive.

#### What's Inside

- Master the command line
- Learn about file systems
- Understand desktop environments

• Go from Linux novice to expert in just one month

#### About the Reader

This book is for anyone looking to learn how to use Linux. No previous Linux experience required.

#### About the Author

**Steven Ovadia** is a professor and librarian at LaGuardia Community College, CUNY. He curates The Linux Setup, a large collection of interviews with desktop Linux users, and writes for assorted library science journals.

#### **Table of Contents**

- 1. Before you begin
- 2. Getting to know Linux
- 3. Installing Linux
- 4. Getting to know your system
- 5. Desktop environments
- 6. Navigating your desktopPART 2 A HOME OFFICE IN LINUX
- 7. Installing software
- 8. An introduction to Linux home/office software
- 9. Text files and editors
- 10. Working with files and folders on the command line
- 11. Working with common command-line applications, part 1
- 12. Working with common command-line applications, part 2
- 13. Using the command line productively
- 14. Explaining the Linux filesystem hierarchy
- 15. Windows programs in Linux
- 16. Establishing a workflowPART 3 HOME SYSTEM ADMIN ON LINUX
- 17. An in-depth look at package management and maintenance
- 18. Updating the operating system
- 19. Linux security
- 20. Connecting to other computers
- 21. Printing
- 22. Version control for non-programmers
- 23. Never the end

**Download** Learn Linux in a Month of Lunches ...pdf

**Read Online** Learn Linux in a Month of Lunches ...pdf

# Learn Linux in a Month of Lunches

By Steven Ovadia

#### Learn Linux in a Month of Lunches By Steven Ovadia

#### Summary

*Learn Linux in a Month of Lunches* shows you how to install and use Linux for all the things you do with your OS, like connecting to a network, installing software, and securing your system. Whether you're just curious about Linux or have to get up and running for your job, you'll appreciate how this book concentrates on the tasks you need to know how to do in 23 easy lessons.

#### About the Technology

If you've only used Windows or Mac OS X, you may be daunted by the Linux operating system. And yet learning Linux doesn't have to be hard, and the payoff is great. Linux is secure, flexible, and free. It's less susceptible to malicious attacks, and when it is attacked, patches are available quickly. If you don't like the way it looks or behaves, you can change it. And best of all, Linux allows users access to different desktop interfaces and loads of software, almost all of it completely free.

#### About the Book

*Learn Linux in a Month of Lunches* shows you how to install and use Linux for all the things you do with your OS, like connecting to a network, installing software, and securing your system. Whether you're just curious about Linux or need it for your job, you'll appreciate how this book focuses on just the tasks you need to learn. In easy-to-follow lessons designed to take an hour or less, you'll learn how to use the command line, along with practical topics like installing software, customizing your desktop, printing, and even basic networking. You'll find a road map to the commands and processes you need to be instantly productive.

#### What's Inside

- Master the command line
- Learn about file systems
- Understand desktop environments
- Go from Linux novice to expert in just one month

#### About the Reader

This book is for anyone looking to learn how to use Linux. No previous Linux experience required.

#### About the Author

**Steven Ovadia** is a professor and librarian at LaGuardia Community College, CUNY. He curates The Linux Setup, a large collection of interviews with desktop Linux users, and writes for assorted library science journals.

#### **Table of Contents**

- 1. Before you begin
- 2. Getting to know Linux
- 3. Installing Linux
- 4. Getting to know your system
- 5. Desktop environments
- 6. Navigating your desktopPART 2 A HOME OFFICE IN LINUX
- 7. Installing software
- 8. An introduction to Linux home/office software
- 9. Text files and editors
- 10. Working with files and folders on the command line
- 11. Working with common command-line applications, part 1
- 12. Working with common command-line applications, part 2
- 13. Using the command line productively
- 14. Explaining the Linux filesystem hierarchy
- 15. Windows programs in Linux
- 16. Establishing a workflowPART 3 HOME SYSTEM ADMIN ON LINUX
- 17. An in-depth look at package management and maintenance
- 18. Updating the operating system
- 19. Linux security
- 20. Connecting to other computers
- 21. Printing
- 22. Version control for non-programmers
- 23. Never the end

#### Learn Linux in a Month of Lunches By Steven Ovadia Bibliography

- Rank: #617016 in Books
- Published on: 2016-12-11
- Original language: English
- Dimensions: 9.20" h x .60" w x 7.30" l, .0 pounds
- Binding: Paperback
- 304 pages

**<u>Download</u>** Learn Linux in a Month of Lunches ...pdf

**Read Online** Learn Linux in a Month of Lunches ...pdf

#### **Editorial Review**

About the Author

**Steven Ovadia** is a Professor and Web Services Librarian at LaGuardia Community College, CUNY. He curates The Linux Setup, a large collection of interviews with desktop Linux users, and writes for assorted Library Science journals.

#### **Users Review**

#### From reader reviews:

#### **Charles Lemaster:**

This Learn Linux in a Month of Lunches book is just not ordinary book, you have it then the world is in your hands. The benefit you get by reading this book is actually information inside this e-book incredible fresh, you will get information which is getting deeper a person read a lot of information you will get. This kind of Learn Linux in a Month of Lunches without we realize teach the one who reading through it become critical in considering and analyzing. Don't always be worry Learn Linux in a Month of Lunches can bring when you are and not make your carrier space or bookshelves' come to be full because you can have it in your lovely laptop even cellphone. This Learn Linux in a Month of Lunches having very good arrangement in word as well as layout, so you will not truly feel uninterested in reading.

#### **Ruth Barnett:**

Reading a e-book can be one of a lot of task that everyone in the world really likes. Do you like reading book so. There are a lot of reasons why people like it. First reading a guide will give you a lot of new data. When you read a reserve you will get new information mainly because book is one of various ways to share the information or even their idea. Second, examining a book will make an individual more imaginative. When you looking at a book especially fictional book the author will bring you to imagine the story how the personas do it anything. Third, you can share your knowledge to some others. When you read this Learn Linux in a Month of Lunches, you may tells your family, friends and also soon about yours reserve. Your knowledge can inspire different ones, make them reading a reserve.

#### **Robert Clift:**

Learn Linux in a Month of Lunches can be one of your basic books that are good idea. We recommend that straight away because this reserve has good vocabulary which could increase your knowledge in language, easy to understand, bit entertaining but still delivering the information. The copy writer giving his/her effort to get every word into joy arrangement in writing Learn Linux in a Month of Lunches yet doesn't forget the main level, giving the reader the hottest and based confirm resource facts that maybe you can be one of it. This great information can drawn you into new stage of crucial contemplating.

#### **Melanie Fox:**

You may spend your free time to read this book this book. This Learn Linux in a Month of Lunches is simple to create you can read it in the park your car, in the beach, train along with soon. If you did not get much space to bring often the printed book, you can buy the particular e-book. It is make you quicker to read it. You can save the book in your smart phone. Therefore there are a lot of benefits that you will get when you buy this book.

### Download and Read Online Learn Linux in a Month of Lunches By Steven Ovadia #1WQZAHK7G59

# **Read Learn Linux in a Month of Lunches By Steven Ovadia for online ebook**

Learn Linux in a Month of Lunches By Steven Ovadia Free PDF d0wnl0ad, audio books, books to read, good books to read, cheap books, good books, online books, books online, book reviews epub, read books online, books to read online, online library, greatbooks to read, PDF best books to read, top books to read Learn Linux in a Month of Lunches By Steven Ovadia books to read online.

#### Online Learn Linux in a Month of Lunches By Steven Ovadia ebook PDF download

#### Learn Linux in a Month of Lunches By Steven Ovadia Doc

Learn Linux in a Month of Lunches By Steven Ovadia Mobipocket

Learn Linux in a Month of Lunches By Steven Ovadia EPub

1WQZAHK7G59: Learn Linux in a Month of Lunches By Steven Ovadia